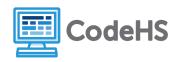

## To If, or Not to If

## **Corresponding Material**

Programming with Karel, Lesson 11, Lesson 12, Lesson 13 Exercise: Is There a Ball?, Right Side Up, Random Hurdles

## **Discussion**

Understanding the difference between if and if/else can be a little difficult at first. Using 'if' only causes a change in program if a certain condition is true -- if it's not true, the program flow continues uninterrupted. If/else, however, forces your program to choose between paths.

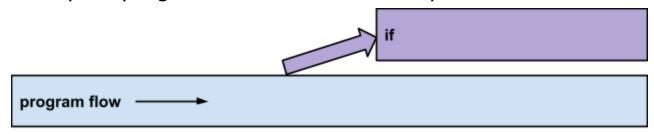

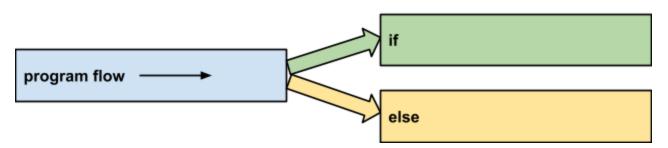

## **Class Exercise**

It may seem that there is not a significant difference between if and if/else, but there can be some significant (and unintended) consequences if you use the wrong conditional. For example, say you're trying to decide whether to eat or sleep:

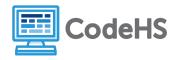

if I am hungry
 eat food
if I am sleepy
 take a nap

if I am hungry
eat food
else
 take a nap

The code on the left may seem reasonable... but what if you're both hungry and sleepy? You'll end up both taking a nap and eating! This code on the right does what we need it to do.

Circle the correct conditional for Karel in each situation below:

| If there is a ball present,<br>Karel should take it. If there<br>is no ball present, Karel<br>should turn around. | if<br>if, if<br>if/else |
|----------------------------------------------------------------------------------------------------|-------------------------|
| If there is a ball present,<br>Karel should take it. If the<br>front is clear, Karel should<br>move forward.      | if<br>if, if<br>if/else |
| If there is a ball, Karel should take it. Then Karel should move forward.                                         | if<br>if, if<br>if/else |
| If the front is clear, Karel should move. Otherwise, Karel should turn around                                     | if<br>if, if<br>if/else |